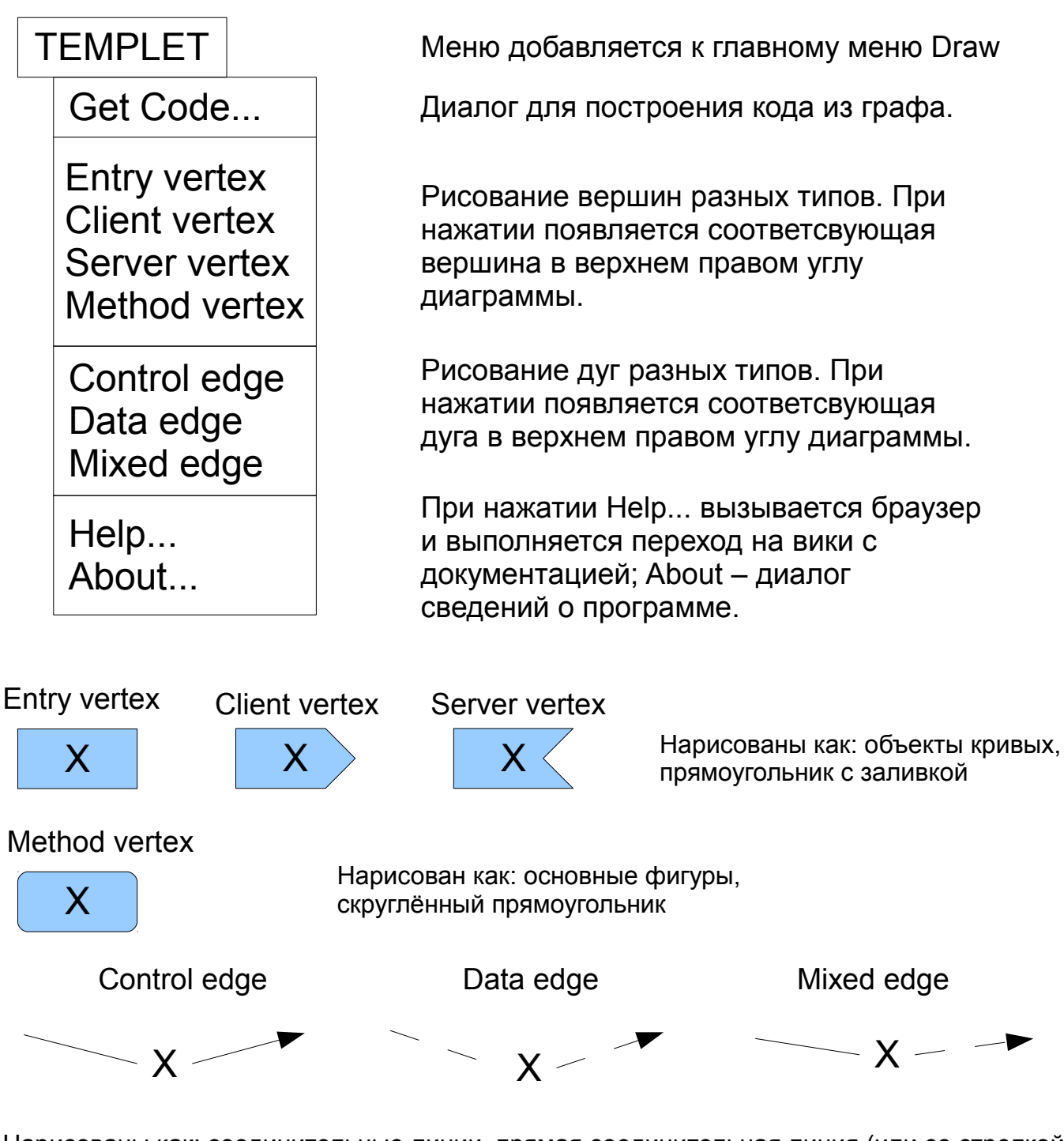

Нарисованы как: соединительные линии, прямая соединительная линия (или со стрелкой на конце) соединенные с Text(F2); со стилями линий сплошной или тонкий штрих 1

Get code...

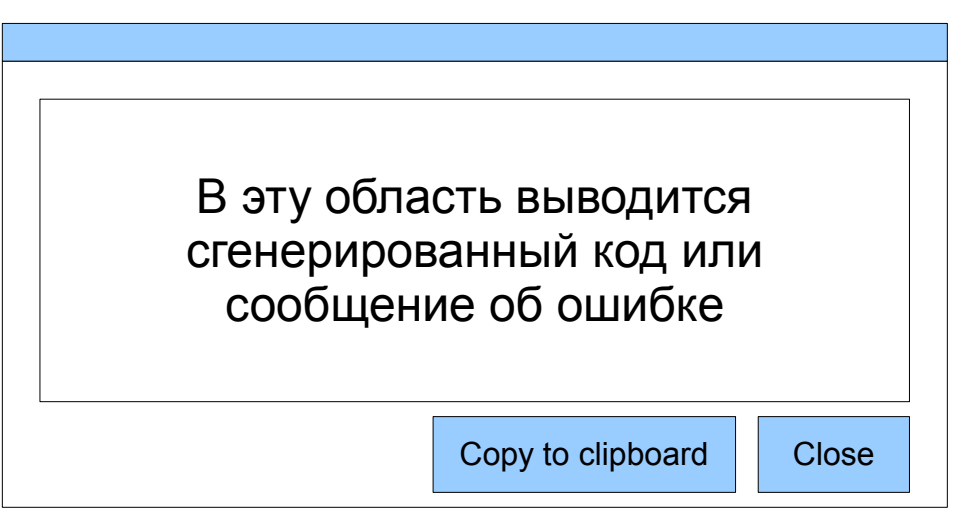